**Техническое задание на создание внешнего обработчика 1С Розница 2.1 для интеграции с системой событийного видеоконтроля SET Prisma**

> **Санкт-Петербург 2015 г.**

197022, Санкт-Петербург, 115432, Москва,<br>
ул. Профессора Попова, д. 37 пр. Андропова, д. 18, корг<br>
БЦ «Сенатор» БЦ «Nagatino i-Land»<br>
тел.: +7 (812) 331-22-55 тел.: +7 (495) 640-63-07<br>
факс: +7 (812) 331-22-56 факс: +7 (4 197022, Санкт-Петербург, ели: +7 (812) 331-22-56<br>e-mail:crystals@crystals.ru

115432, Москва, пр. Андропова, д. 18, корп. 5 факс: +7 (495) 640-63-08 e-mail: moscow@crystals.ru

www.crystals.ru

### **Задача.**

Обеспечить отправку событий в виде TCP-пакетов от кассового модуля 1C с конфигурацией «Розница 2.1» на сервер с установленной системой событийного видеоконтроля SET Prisma.

### **Требования.**

Внешний обработчик 1C на основании событий, записываемых в лог действий кассира РМК, формирует пакеты формата "SET Prisma" и передает их по протоколу TCP на сокет (IP-адрес + порт) – IP-адрес это IP-адрес сервера SET Prisma, а порт 21845 (=5555h).

Обобщенный формат пакета и правила формирования пакета указаны в **Приложении №1**.

Перечень необходимых событий SET Prisma с кодами и сопоставлением их к событиям из лога действий кассира РМК указан в **Приложении №2**.

Подробное описание пакетов данных событий указано в **Приложении №3.**

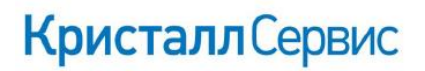

www.crystals.ru

197022, Санкт-Петербург, 197022, Санкт-Петербург,<br>ул. Профессора Попова, д. 37 БЦ «Сенатор» ren.: +7 (812) 331-22-55<br>pakc: +7 (812) 331-22-55 e-mail:crystals@crystals.ru

115432, Москва, пр. Андропова, д. 18, корп. 5 пр. хидропова, д. то, кор<br>БЦ «Nagatino i-Land»<br>тел.: +7 (495) 640-63-07 факс: +7 (495) 640-63-08 e-mail: moscow@crystals.ru

### **Приложение №1**

#### **Обобщенный формат пакета**

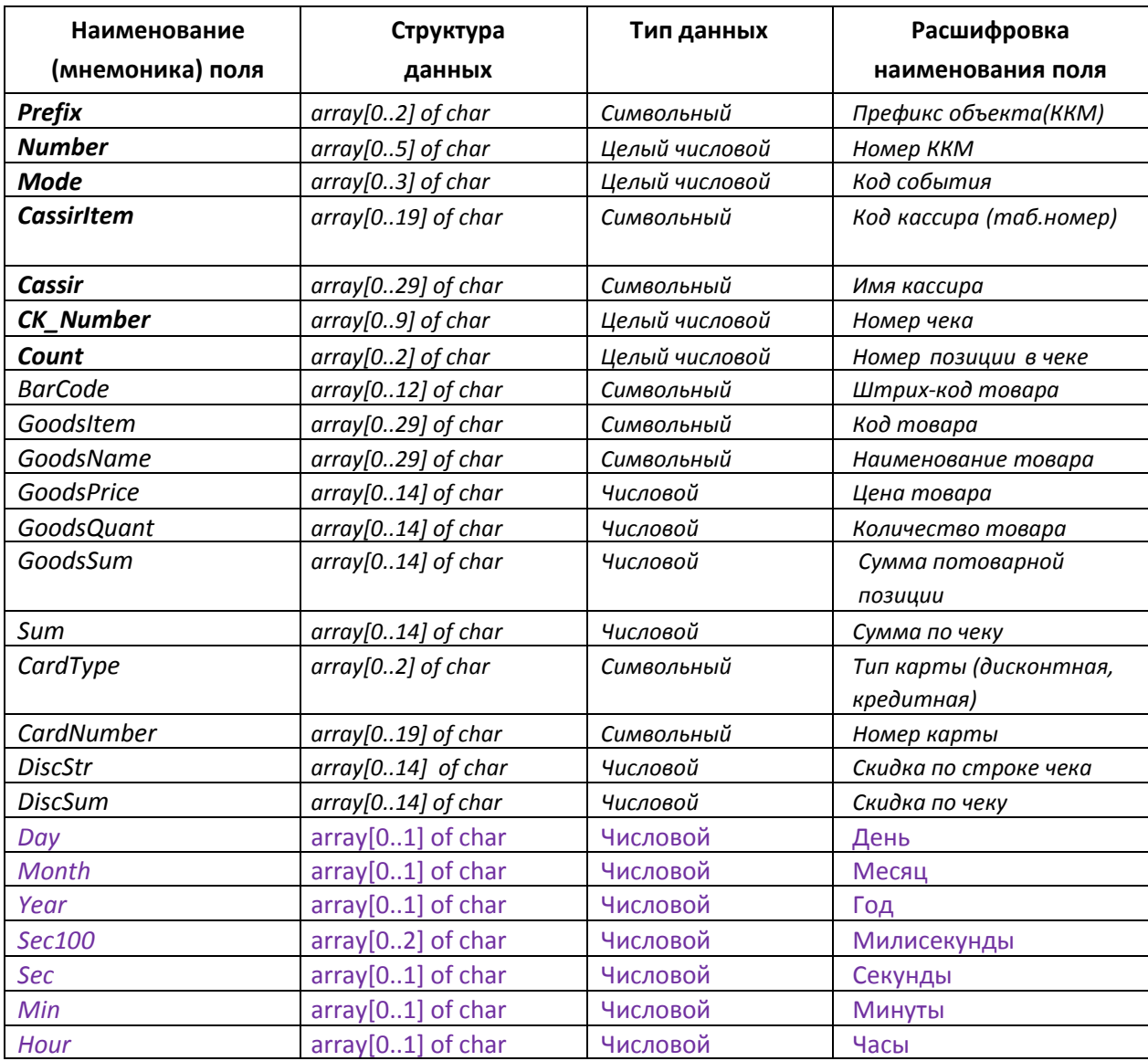

www.crystals.ru

197022, Санкт-Петербург, ул. Профессора Попова, д. 37 БЦ «Сенатор» тел.: +7 (812) 331-22-55 факс: +7 (812) 331-22-56 e-mail:crystals@crystals.ru

115432, Москва, пр. Андропова, д. 18, корп. 5 БЦ «Nagatino i-Land» тел.: +7 (495) 640-63-07 факс: +7 (495) 640-63-08 e-mail: moscow@crystals.ru

### **Правила формирования пакета:**

- Обязательные поля выделены в таблице жирным курсивом;
- Символьный тип данных допускает любые символы;
- Целый числовой тип данных предполагает только целые числа, не более 10 знаков;
- Числовой тип данных предполагает выделение 11 знаков под целую часть и оставшиеся 3 знака – под дробную часть;
- Разделитель целой и дробной частей «.» (точка), например –345.12 ;
- Цифры в полях группируются слева, например 12 июля составит и составит и составит и составит и составит и со
- **Пустая информация заполняется пробелами;**
- Принятая кодировка ASCII DOS;
- В поле Prefix **латинскими большими буквами** должен быть записан префикс объекта (KKM).
- Последние семь полей **можно** заполнить датой и временем формирования события. Если не указать дату, то будет подставлена текущая дата сервера принимающего события. Тоже самое произойдет со временем.

www.crystals.ru

197022, Санкт-Петербург, ул. Профессора Попова, д. 37 БЦ «Сенатор» ren.: +7 (812) 331-22-55<br>pakc: +7 (812) 331-22-56 e-mail:crystals@crystals.ru

115432, Москва, пр. Андропова, д. 18, корп. 5 пр. хидропова, д. то, кор<br>БЦ «Nagatino i-Land»<br>тел.: +7 (495) 640-63-07 факс: +7 (495) 640-63-08 e-mail: moscow@crystals.ru

### **Приложение №2**

### **Перечень событий, передаваемых в систему SET Prisma**

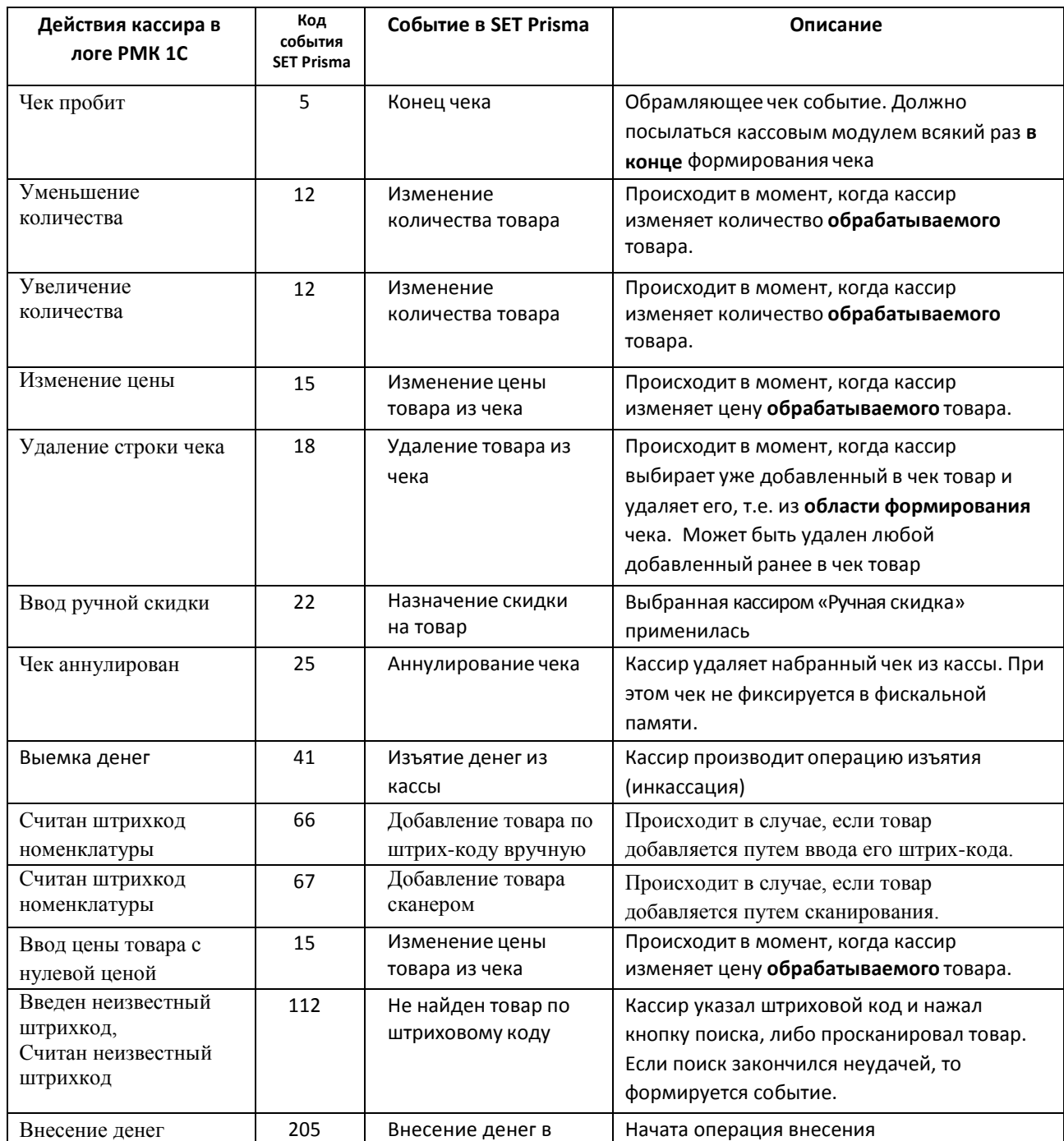

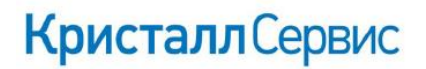

197022, Санкт-Петербург, 197022, Санкт-Петербург,<br>ул. Профессора Попова, д. 37<br>БЦ «Сенатор» тел.: +7 (812) 331-22-55<br>факс: +7 (812) 331-22-56 e-mail:crystals@crystals.ru

115432, Москва, пр. Андропова, д. 18, корп. 5 БЦ «Nagatino i-Land» тел.: +7 (495) 640-63-07 факс: +7 (495) 640-63-08 e-mail: moscow@crystals.ru

### **Приложение №3**

#### www.crystals.ru

#### **Описание пакетов событий SET Prisma**

#### **Пакет с событием «Конец чека» (событие 5)**

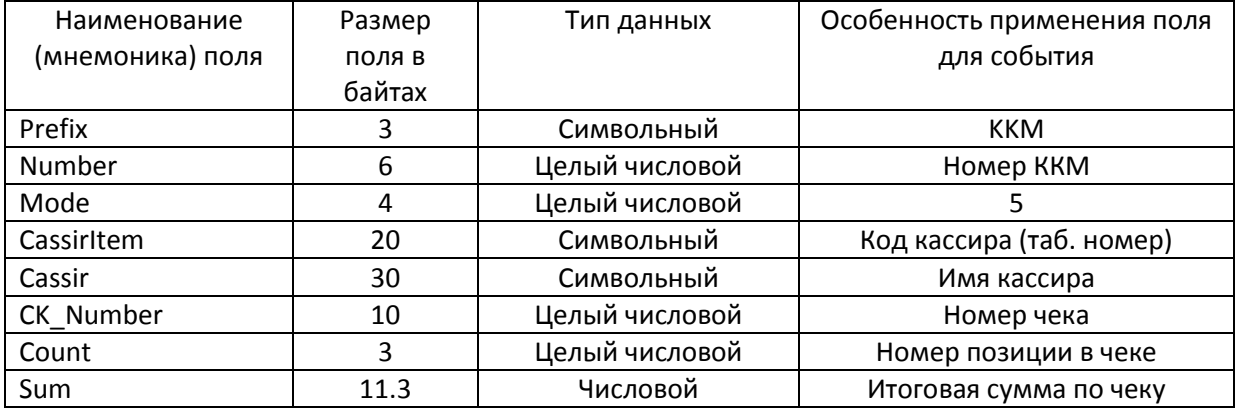

#### **Пакет с событием «Изменение количества товара» (событие 12)**

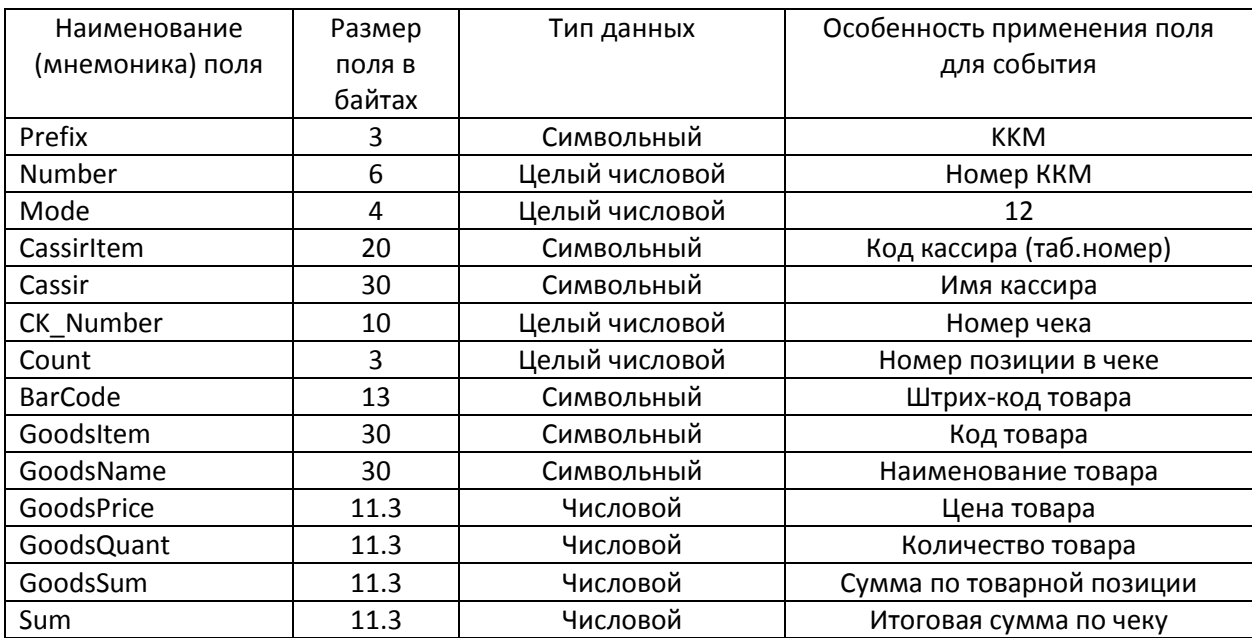

197022, Санкт-Петербург, и 115432, Москва,<br>
ул. Профессора Попова, д. 37 пр. Андропова, д. 18, корг<br>
БЦ «Сенатор» БЦ «Nagatino i-Land» гел.: +7 (812) 331-22-55 тел.: +7 (495) 640-63-07<br>
факс: +7 (812) 331-22-56 факс: +7 ( 197022, Санкт-Петербург, e-mail:crystals@crystals.ru

пр. Андропова, д. 18, корп. 5 факс: +7 (495) 640-63-08 e-mail: moscow@crystals.ru

#### www.crystals.ru

#### **Пакет с событием «Изменение цены товара из чека» (событие 15)**

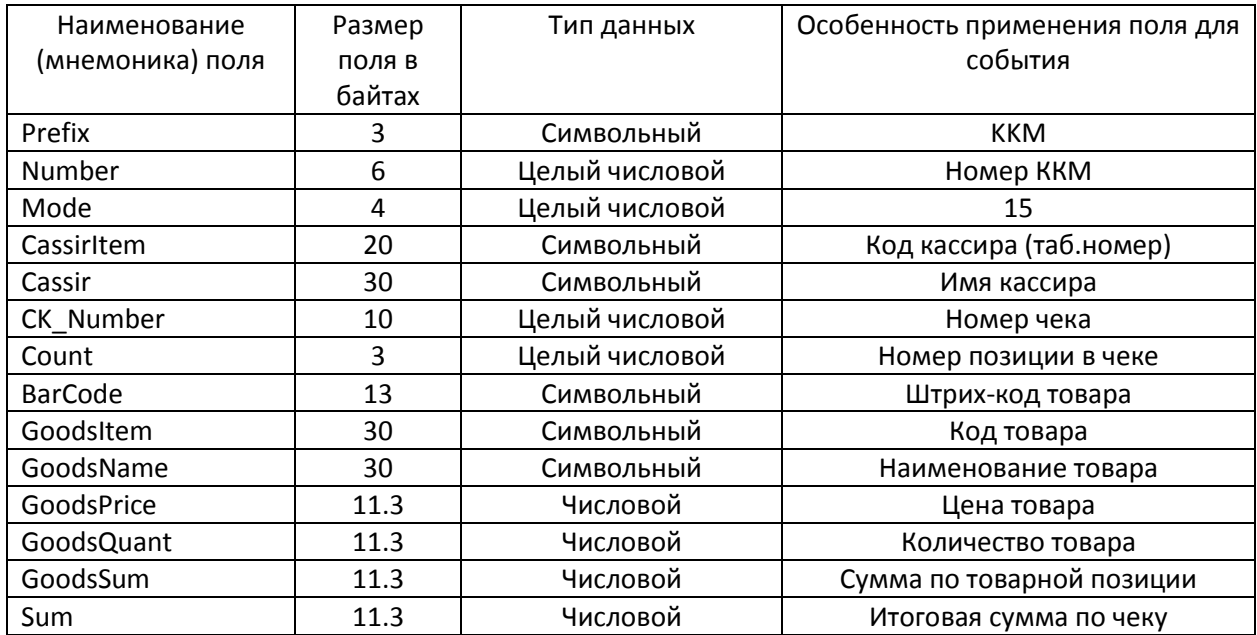

#### **Пакет с событием Удаление товара из чека (событие 18)**

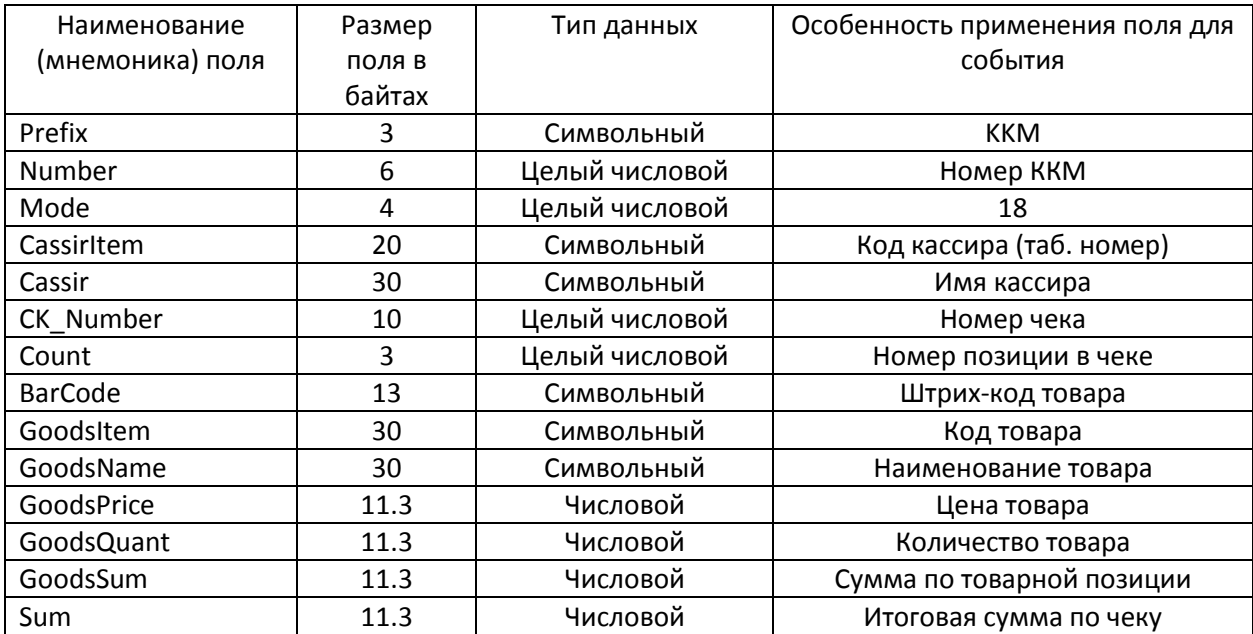

197022, Санкт-Петербург, 115432, Москва,<br>
ул. Профессора Попова, д. 37 пр. Андропова, д. 18, корг<br>
БЦ «Nagatino i-Land» БЦ «Nagatino i-Land» гел.: +7 (812) 331-22-55 тел.: +7 (495) 640-63-07<br>
факс: +7 (812) 331-22-56 факс

пр. Андропова, д. 18, корп. 5 факс: +7 (495) 640-63-08 e-mail: moscow@crystals.ru

#### www.crystals.ru

#### **Пакет с событием «Назначение скидки на товар» (событие 22)**

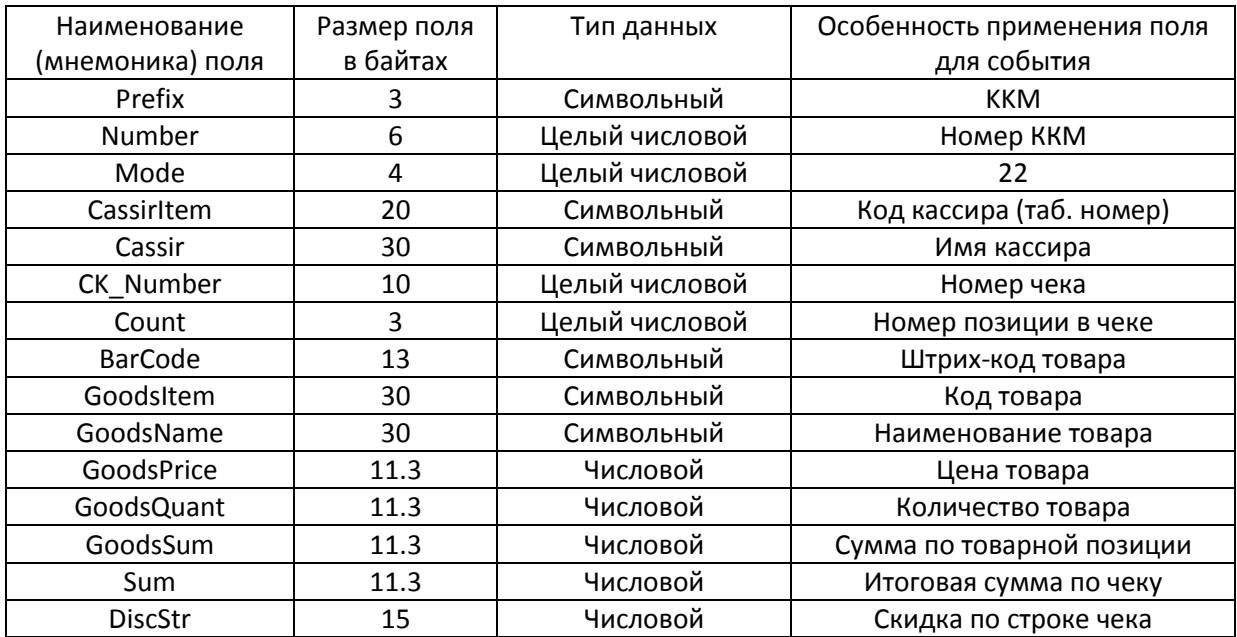

#### **Пакет с событием «Аннулирование чека» (событие 25)**

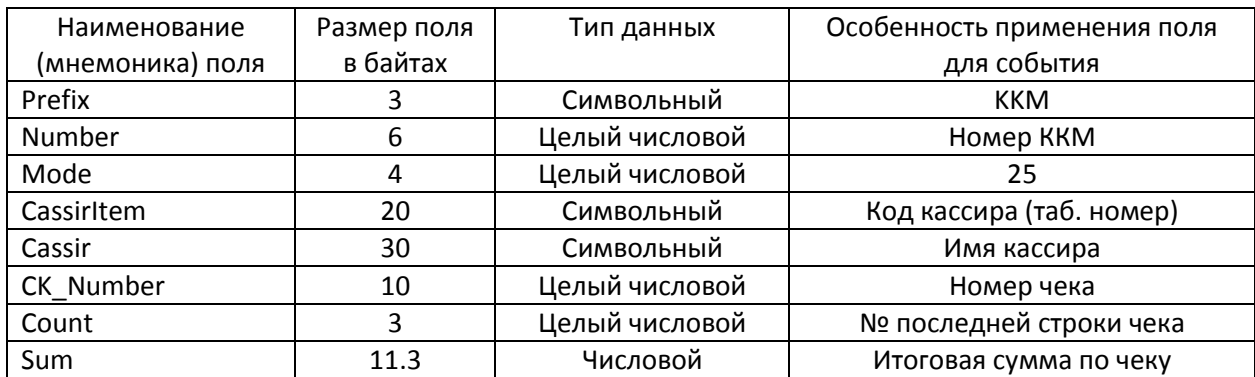

#### **Пакет с событием «Изъятие денег из кассы» (событие 41)**

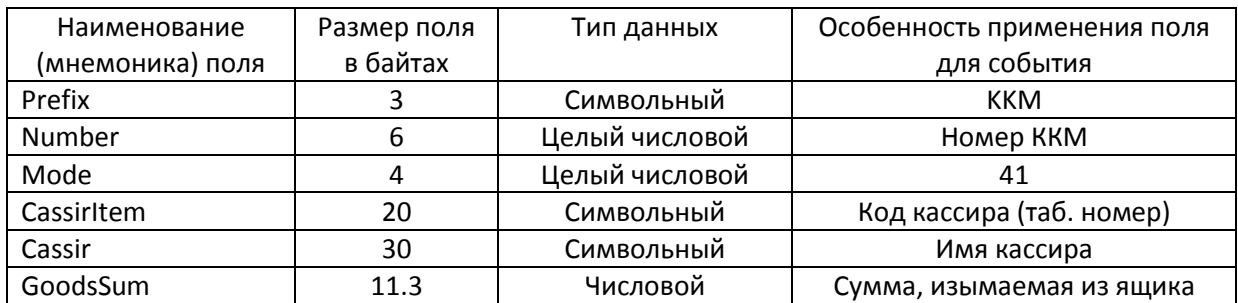

#### www.crystals.ru

#### **Пакет с событием «Добавление товара по штрих-коду вручную» (событие 66)**

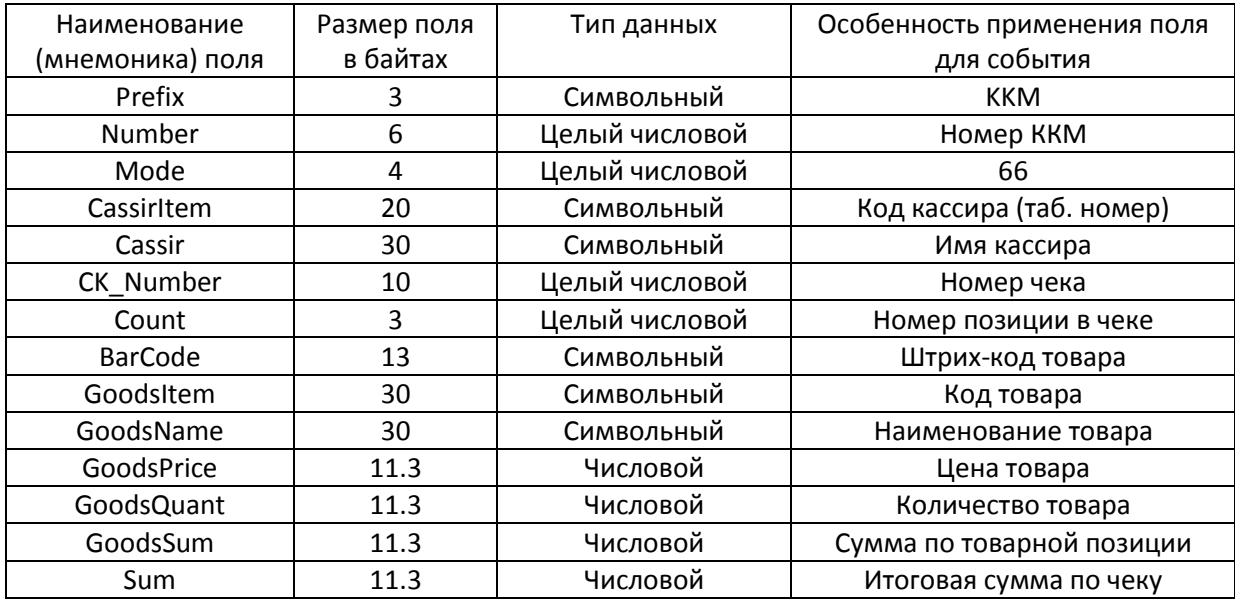

#### **Пакет с событием «Добавление товара сканером» (событие 67)**

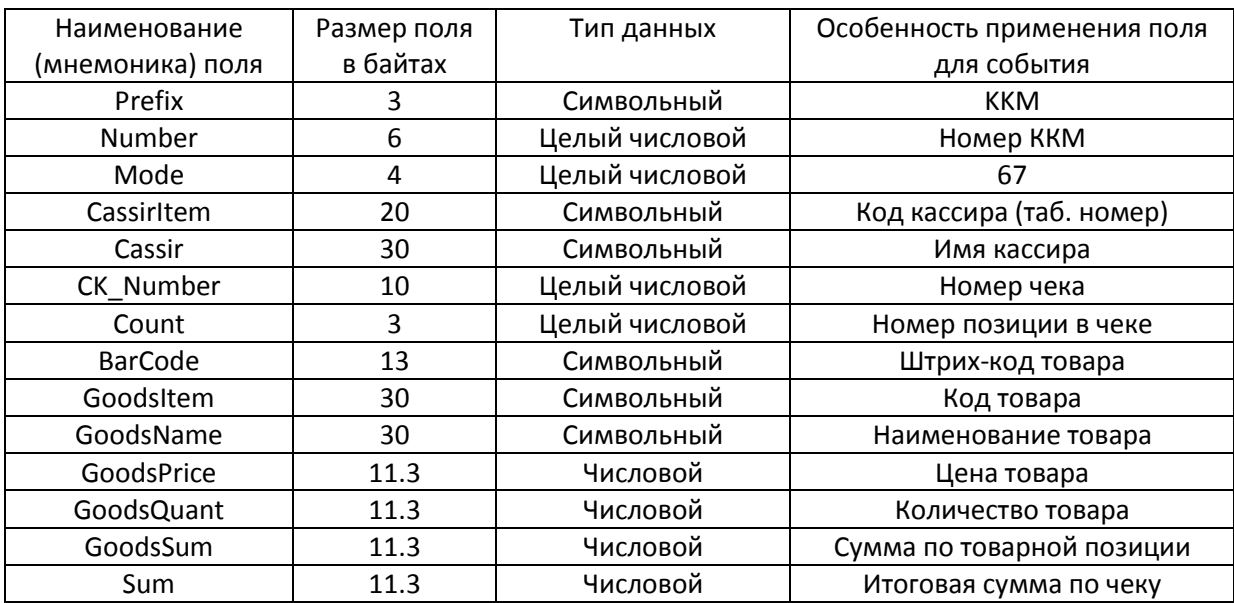

197022, Санкт-Петербург, 197022, Санкт-Петербург,<br>ул. Профессора Попова, д. 37<br>БЦ «Сенатор»<br>тел.: +7 (812) 331-22-55<br>факс: +7 (812) 331-22-56 факс: +7 (812) 331-22-56 e-mail:crystals@crystals.ru

115432, Москва, пр. Андропова, д. 18, корп. 5 БЦ «Nagatino i-Land» тел.: +7 (495) 640-63-07 факс: +7 (495) 640-63-08 e-mail: moscow@crystals.ru

#### www.crystals.ru

#### **Пакет с событием «Не найден товар по штриховому коду» (событие 112)**

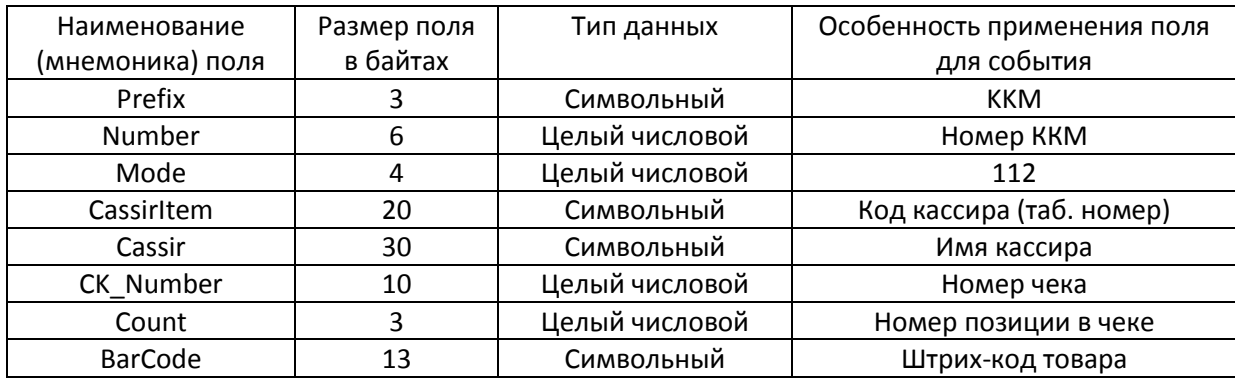

#### **Пакет с событием «Внесение денег в кассу» (событие 205)**

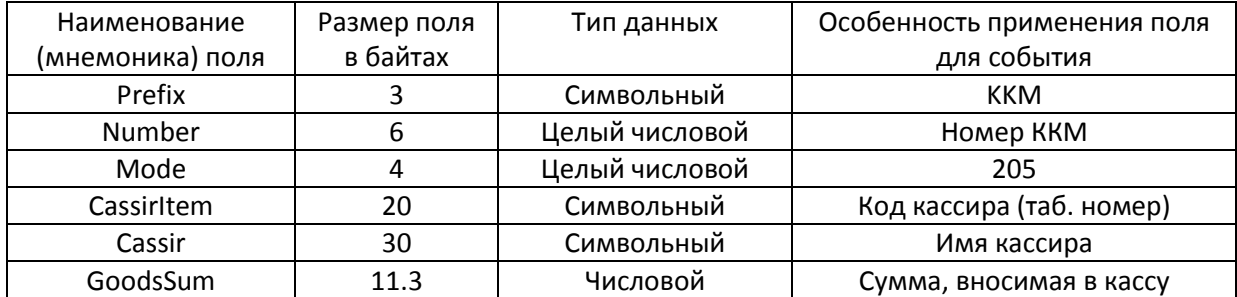